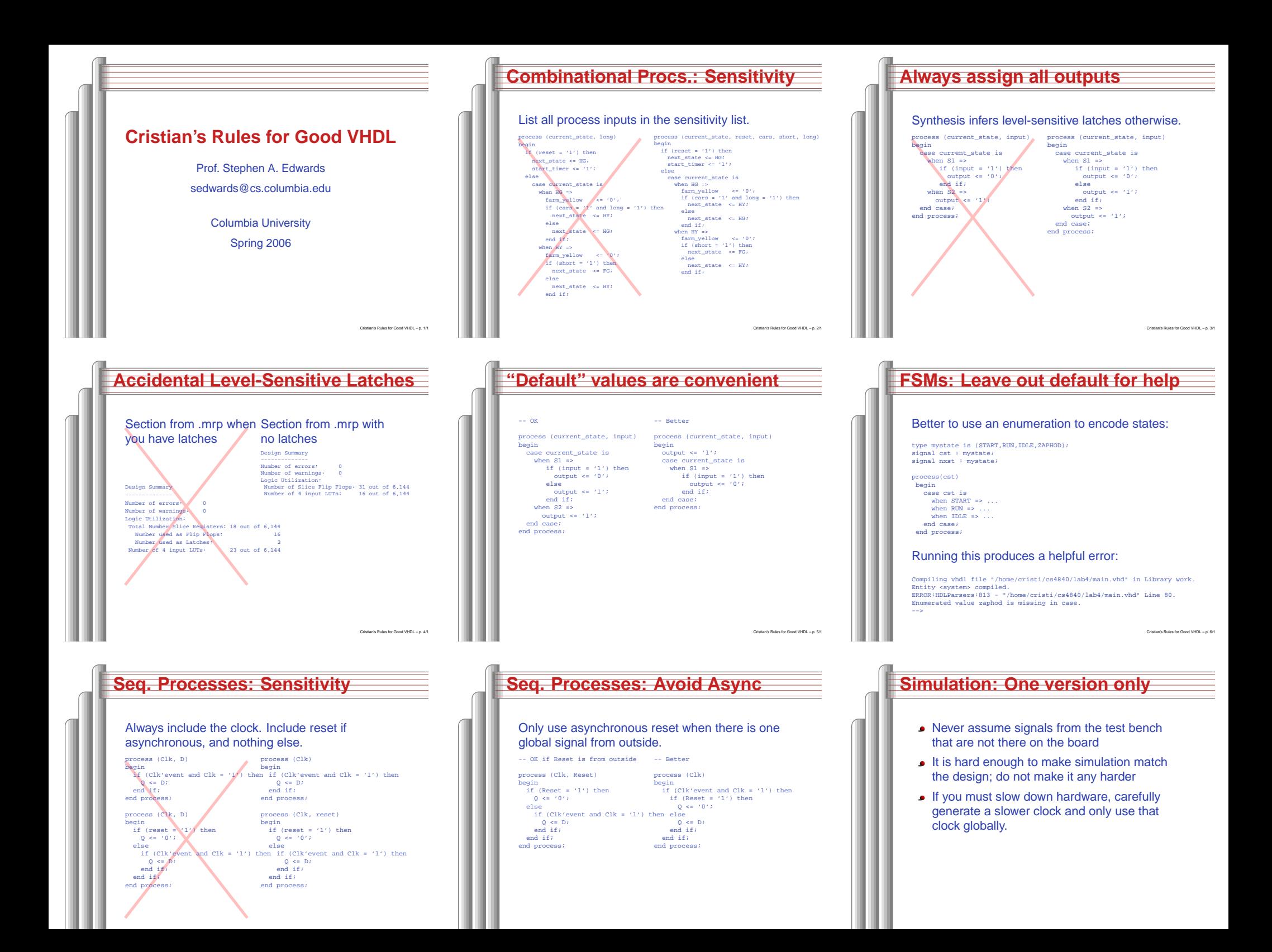

## **Don't Add Ficticious I/O**

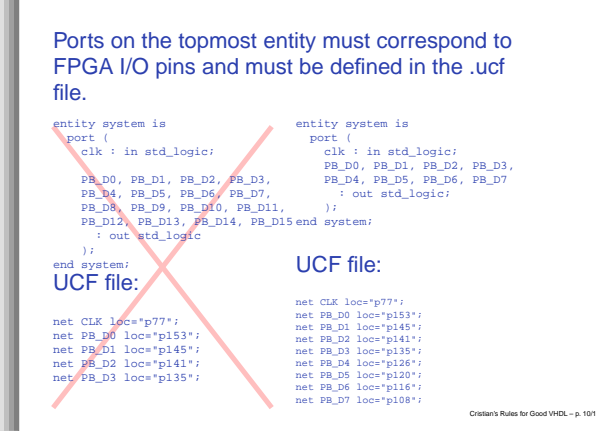

## **Stick to the Synchronous Model**

- Exactly one value per signal per clock cycle
- Do not generate asynchronous reset signals; only use them if they are external
- Edge-triggered flip-flops only. No level-sensitive logic.
- Do not generate clock signals. Use multiplexers to create "load enable" signals on flip-flops.

Cristian's Rules for Good VHDL - p. 11/1